**Download Visual Basic for Applications (VBA) 2016 Introduction Quick Reference Guide Windows Version (Cheat Sheet of Instructions, Tips & Examples Laminated)** 

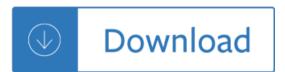